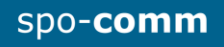

# Quick guide **spo-book** NANO H110

# **Please check before you start the device:**

- If the device temperature conforms to the recommended operating temperature.
- If the power source is correctly connected.
- If all adaptors and connectors are properly connected.

# **1. Front Panel:**

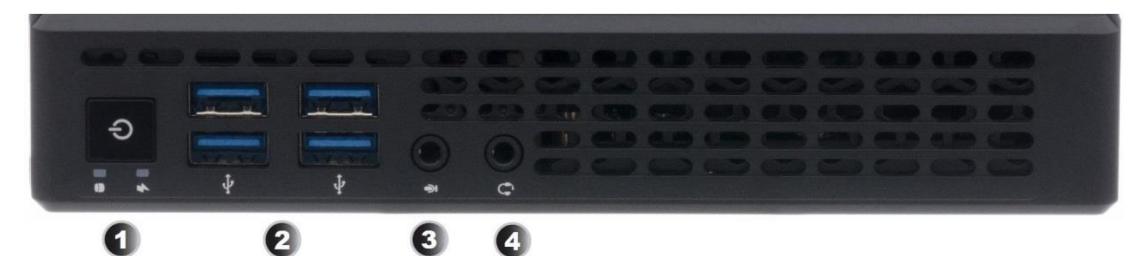

# **2. Rear Panel:**

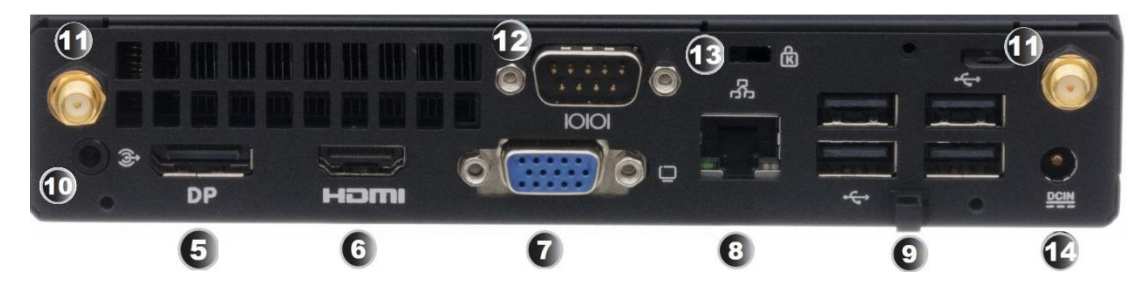

- 1. Power Button / Power-LED, HDD-LED
- 2. USB 3.0 Port
- 3. Mikrophone-In
- 4. Audio-Out
- 5. DisplayPort
- 6. HDMI-Port
- 7. VGA-Port
- 8. RJ45-GbE-LAN
- 9. USB 2.0 Port
- 10. Audio-Out
- 11. WLAN-Antenna
- 12. RS-232 Port
- 13. Kensington-Lock
- 14. 19V DC In

# **3. Dimensions:**

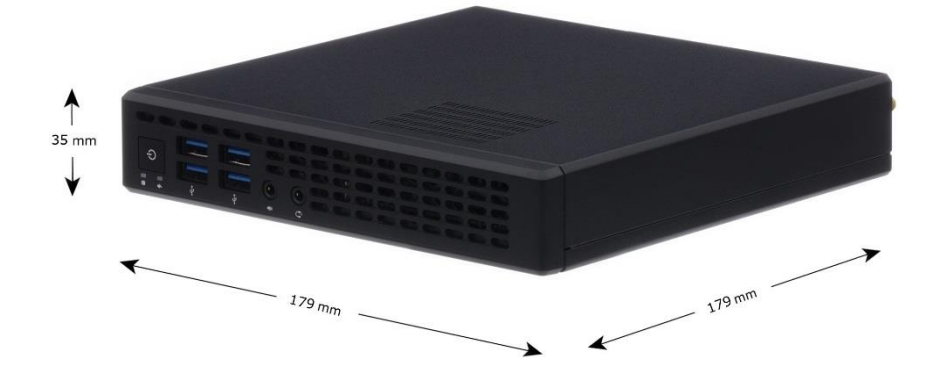

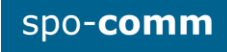

## **4. Assembling:**

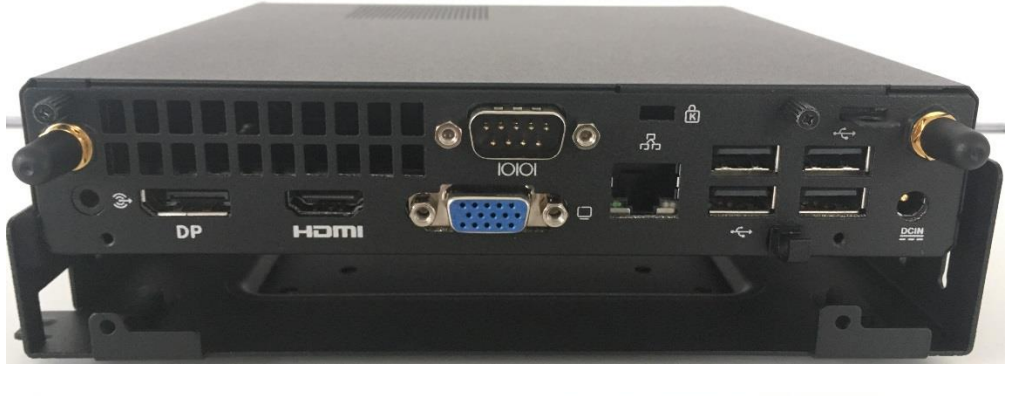

**1.** Mount your VESA kit on the backside of the monitor with four screws in the package.

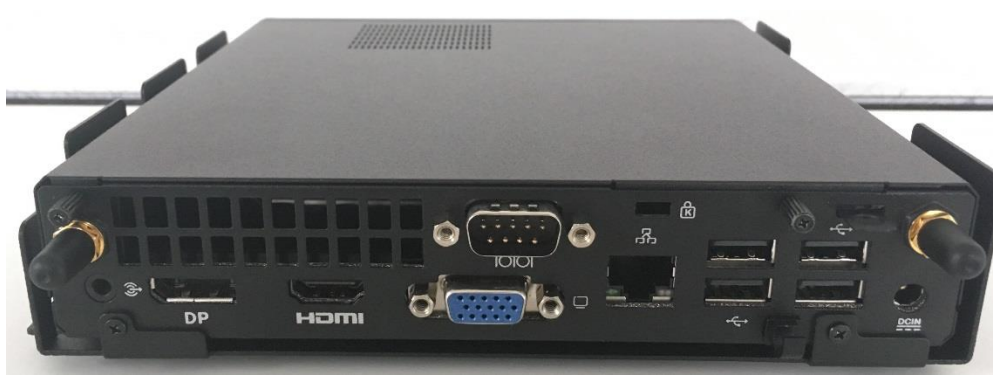

**2.** Place the NANO on the VESA mounting kit and then tightening the screws from the holes on both sides of the VESA bracket.

# **5. BIOS:**

Power on the computer and the system will start POST (Power On Self Test) process. When the message below appears on the screen, press "DEL" to enter Setup. To save the BIOS settings press "F10".

### **Short description of some BIOS settings:**

**5.1. Wake On RTC:** That allow a computer to 'wake up' after shut down to execute tasks every day or on a certain day. **-> Power-> APM Configuration ->Power on RTC Alarm**

**5.2. Restore on AC Power Loss:** This setting specifies whether your system will reboot after a power failure or interrupt occurs. **-> Power-> APM Configuration -> AC Power Loss [Power Off]** Leaves the computer in the power off state. **[Power ON]** Leaves the computer in the power on state. **[Last State]** Restores the system to the previous status before power failure or interrupt occurred.

**5.3. pxe-Boot:** boot an OS via LAN and DHCP. **-> Advanced -> Onboard Device Settings -> LAN Boot ROM**

#### **6. Drivers:**

The drivers for the spo-book NANO H110 can be found in our product catalog on the product page under the tab "Product Details and Downloads" and on the supplied driver stick. **direct link[: https://www.spo-comm.de/products/en/mini-pcs/nano-ion-h110.html](https://www.spo-comm.de/products/en/mini-pcs/nano-ion-h110.html)**

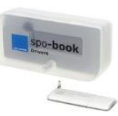